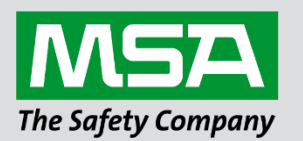

fieldserver

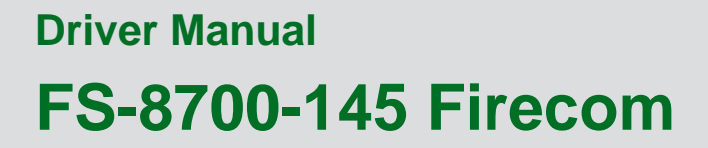

# **APPLICABILITY & EFFECTIVITY**

Effective for all systems manufactured after November 2021.

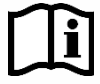

Driver Revision: 1.01 Document Revision: 4.B

 *MSAsafety.com*

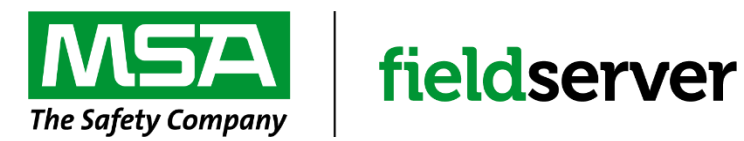

MSA Safety 1000 Cranberry Woods Drive Cranberry Township, PA 16066 USA Website[: www.MSAsafety.com](http://www.msasafety.com/)

U.S. Support Information: +1 408 964-4443 +1 800 727-4377 Email: [smc-support@msasafety.com](mailto:smc-support@msasafety.com)

EMEA Support Information: +31 33 808 0590 Email: [smc-support.emea@msasafety.com](mailto:smc-support.emea@msasafety.com)

## **Contents**

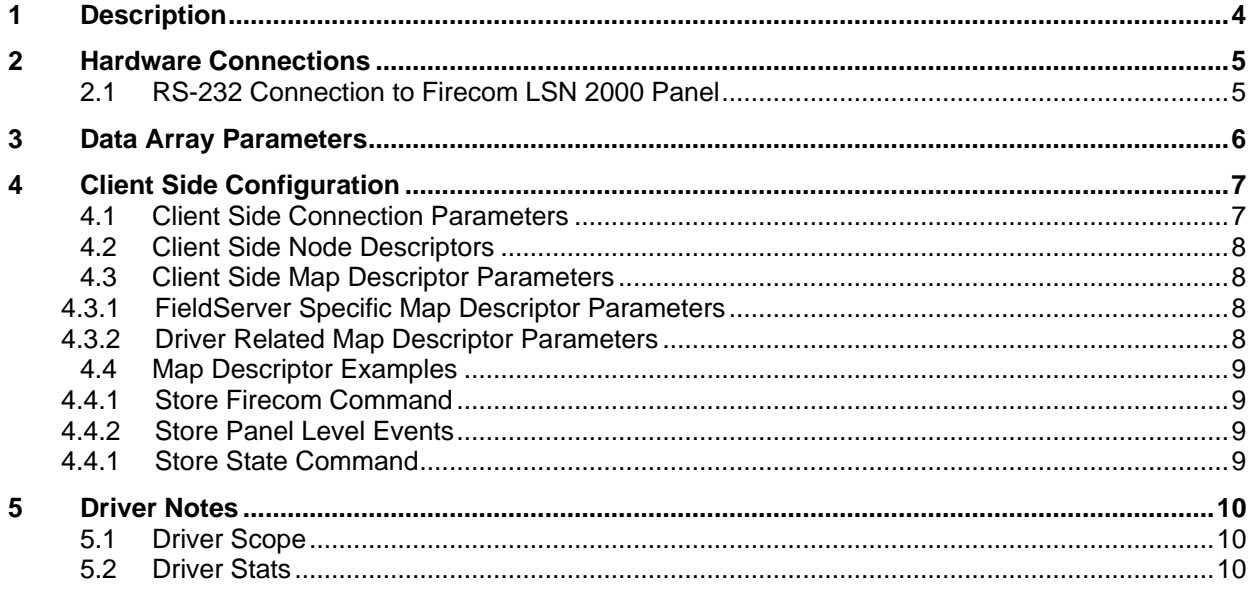

## <span id="page-3-0"></span>**1 Description**

The Firecom Protocol driver allows the FieldServer to store data received from devices over RS-232 using the Firecom LSN 2000 ASCII protocol. The Firecom system provides detection, monitoring and control of various fire and safety devices manufactured by the Firecom Inc. [\(www.firecominc.com\)](http://www.firecominc.com/).

The FieldServer can emulate a Client Firecom device which processes unsolicited messaged from the Firecom panel. The FieldServer cannot send any messages to a Firecom device and is therefore a Passive Client only device.

The driver supports messages sent from the Firecom Life Safety Net 2000 panel. The FieldServer, connected to a single Firecom panel, is capable of processing any messages received on that connection across any Node, Slot and Address ranges depending on the configuration used and number of data points supported. The Driver supports a subset of Firecom commands, all other commands are discarded. The Driver also ignores the message code and time parameters of any received packet. The supported Firecom commands and the respective states are listed in **Section [5.1](#page-9-1)**.

## <span id="page-4-0"></span>**2 Hardware Connections**

### <span id="page-4-1"></span>**2.1 RS-232 Connection to Firecom LSN 2000 Panel**

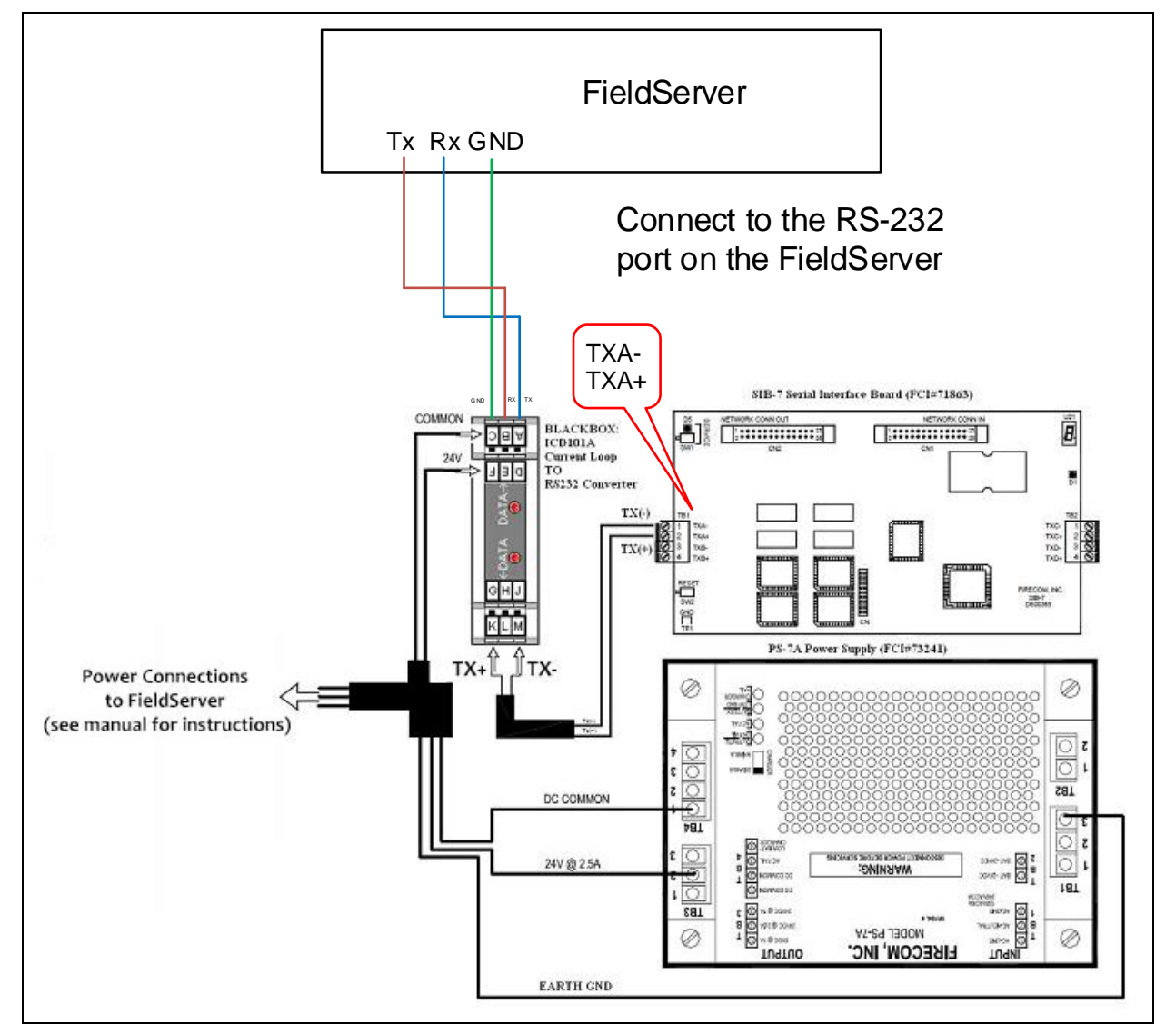

The FieldServer is connected to the Firecom panel via the sib-4 serial interface board port a, b, c or d. The port must be configured as Firecom ASCII protocol in the Firecom lSN 2000 data entry program.

## <span id="page-5-0"></span>**3 Data Array Parameters**

Data Arrays are "protocol neutral" data buffers for storage of data to be passed between protocols. It is necessary to declare the data format of each of the Data Arrays to facilitate correct storage of the relevant data.

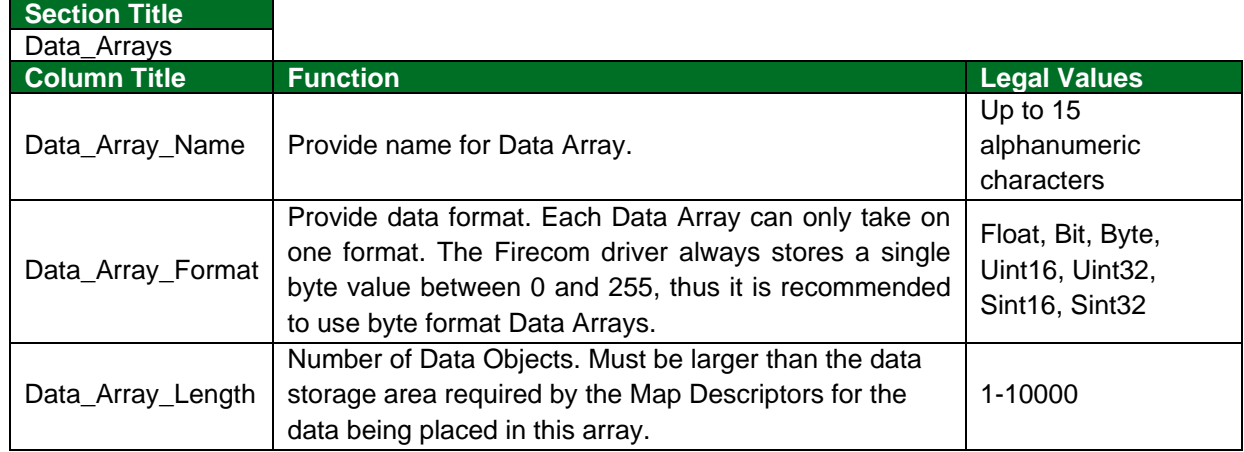

### **Example**

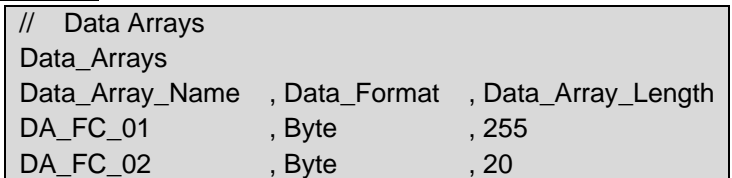

## <span id="page-6-0"></span>**4 Client Side Configuration**

For detailed information on FieldServer configuration, refer to the FieldServer configuration manual. The information that follows describes how to expand upon the factory defaults provided in the configuration files included with the FieldServer (see ".csv" sample files provided with the FieldServer).

This section documents and describes the parameters necessary for configuring the FieldServer to communicate with a Firecom Device Server.

The configuration file tells the FieldServer about its interfaces, and the routing of data required. In order to enable the FieldServer for Firecom Device communications, the driver independent FieldServer buffers need to be declared in the "Data Arrays" section, the destination device addresses need to be declared in the "Client Side Nodes" section, and the data required from the Servers needs to be mapped in the "Client Side Map Descriptors" section. Details on how to do this can be found below.

**NOTE: In the tables below, \* indicates an optional parameter, with the bold legal value as default.**

### <span id="page-6-1"></span>**4.1 Client Side Connection Parameters**

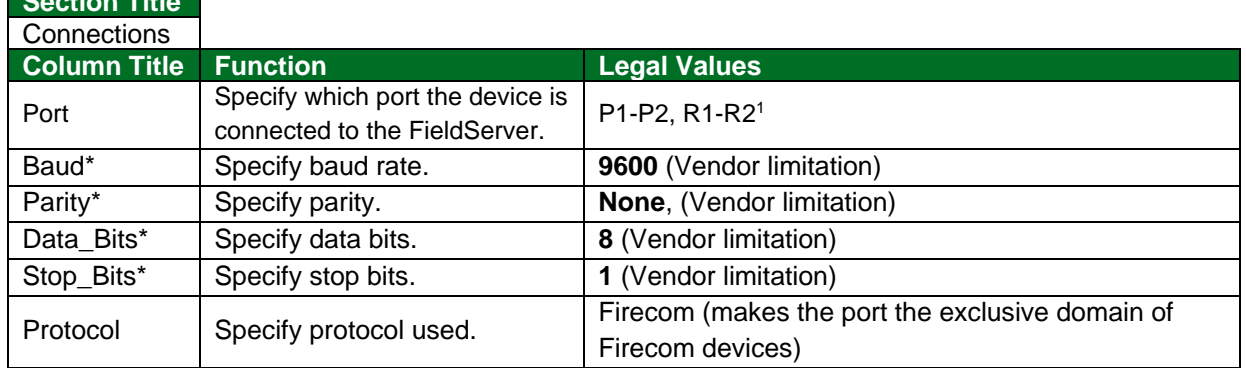

#### **Example**

**Section Title**

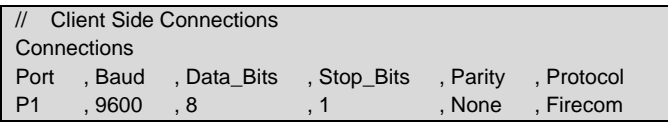

<sup>1</sup> Not all ports shown may be supported by the hardware. Consult the appropriate Instruction manual for details of the hardware.

## <span id="page-7-0"></span>**4.2 Client Side Node Descriptors**

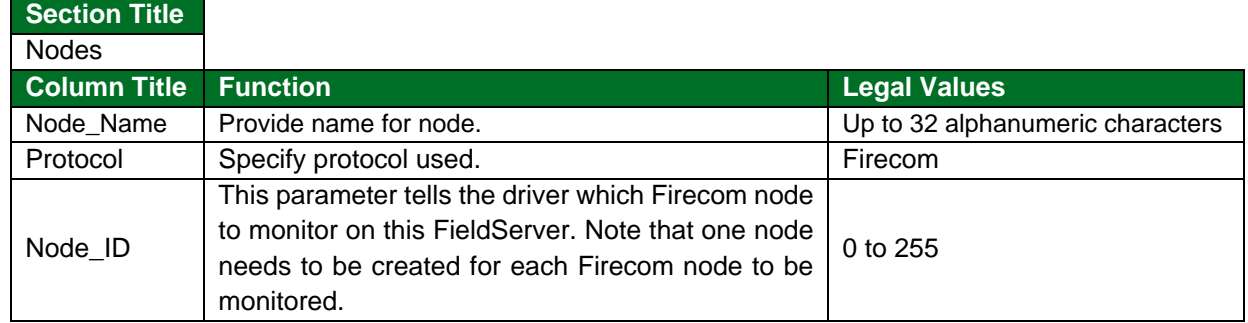

#### **Example**

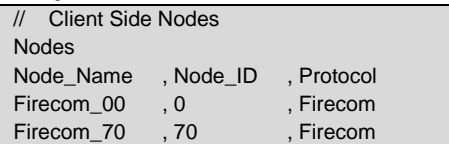

### <span id="page-7-1"></span>**4.3 Client Side Map Descriptor Parameters**

### <span id="page-7-2"></span>4.3.1 FieldServer Specific Map Descriptor Parameters

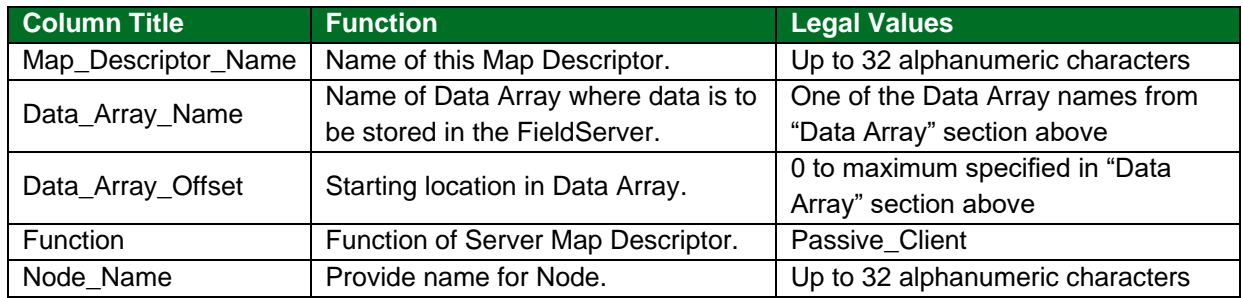

## <span id="page-7-3"></span>4.3.2 Driver Related Map Descriptor Parameters

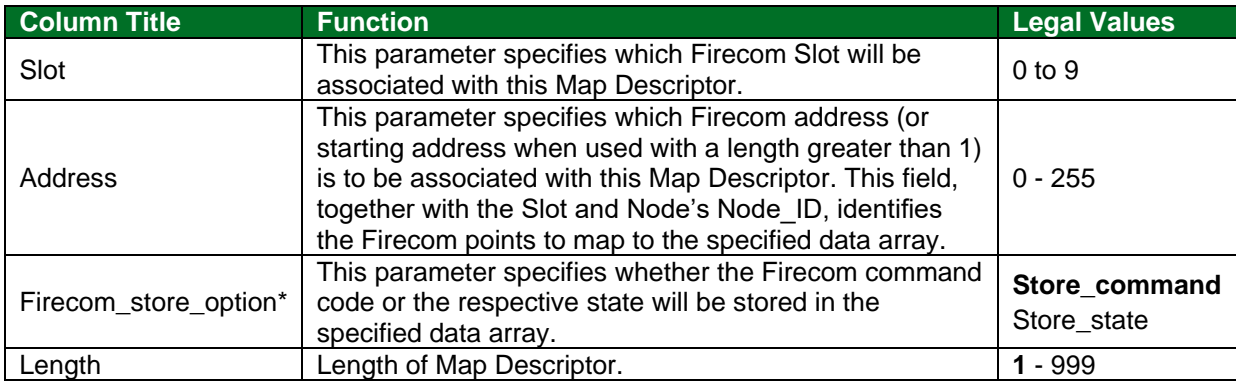

### <span id="page-8-0"></span>**4.4 Map Descriptor Examples**

The driver processes messages from a Firecom panel that relays the events for any device on the Firecom network. A Firecom message contains several fields to uniquely identify the device that triggered an event. The driver uses these fields to determine which device or range of devices to monitor for events. A Map Descriptor is specific to a single Node and Slot, but can include a range of addresses, so a Map Descriptor needs to be created for each Node and Slot range that is of interest.

The Firecom panel has several codes that correspond to events, but all of these can be related to one of three states (*Normal, Alarm or Trouble*) that the device is in after an event occurred*.* The Map Descriptor determines whether the original Firecom command or the relevant state is stored to a Data Array. These values can then be directly read by any other Client devices.

#### <span id="page-8-1"></span>4.4.1 Store Firecom Command

The driver will use this Map Descriptor to store the Firecom command codes to a Data Array. This Example assumes there is a Node FC node 1 configured with Node  $ID = 1$ . The command code of any message received with the Node = 1; Slot = 0 and any address between 10 and 29 will be stored to data array  $DA_1$ . The storage offset is determined from the Address parameter. Thus for a message with address parameter 15, the command will be stored to location 5 of the Data Array.

```
// Client Side Map Descriptors
```

```
Map Descriptors
Map_Descriptor_Name , Data_Array_Name , Data_Array_Offset , Function , Node_Name , Slot , Address , Length , Firecom_store_option
FC_command , DA_1 , 0 , Passive_Client , FC_node_1 , 0 , 10 , 20 , Store_command
```
#### <span id="page-8-2"></span>**In the above example:**

- Data\_Descriptor\_Name Each Map Descriptor can be given a unique name.
- Data\_Array\_Offset The data will be stored from position 0 in the data array.
- Node\_Name The Node must be set up for the correct Node number.
- Address Monitor messages from devices with addresses starting from 10.
- Firecom\_store\_option The Firecom Command will be stored.

#### <span id="page-8-3"></span>4.4.1 Store State Command

The Driver will use these Map Descriptors to store the representative state of the mapped device to Data Array DA\_1 and the Firecom command to DA\_2.

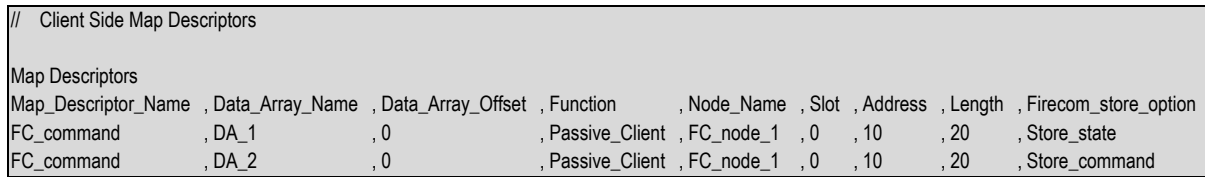

## <span id="page-9-0"></span>**5 Driver Notes**

### <span id="page-9-1"></span>**5.1 Driver Scope**

This driver supports a subset of the possible Firecom commands, all other commands are discarded. The Driver also ignores the message code and time parameters of any received packet. The supported Firecom commands and the respective states are listed in the table below.

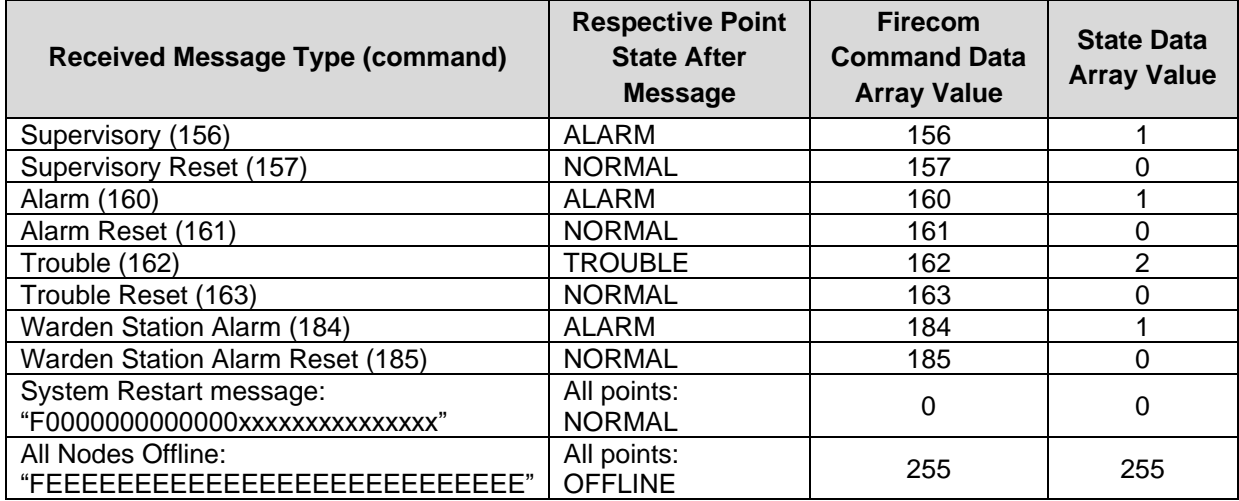

### <span id="page-9-2"></span>**5.2 Driver Stats**

Firecom panels produce data messages for slave devices to consume. The messages can come at any time depending on the events that occur on the network. If no events occur the panel will send out a keepalive message approximately every 5 seconds. If no message is received for 12 seconds, it is assumed that at least 2 alive messages were missed and all Nodes on the Firecom connection will be marked as offline. The driver counts all incoming messages of interest as the PLC\_READ\_MSG\_RECD statistic.